## **Sisukord**

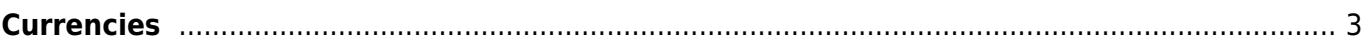

## <span id="page-2-0"></span>**Currencies**

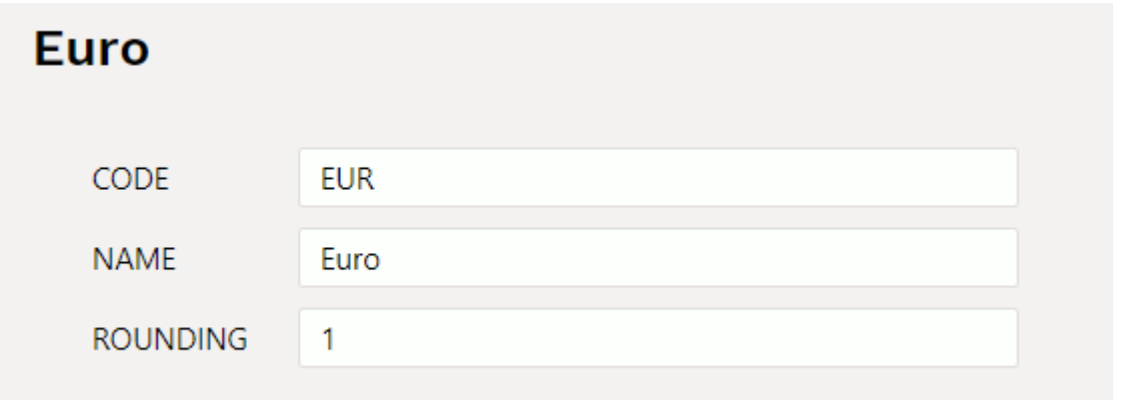

Rounding – how many decimal places after the decimal point are displayed on the document.

If currency in the sum of 15.6466 is added to the invoice, which has rounding, then it will be displayed accordingly:

- empty the exchange rate is not rounded
- 0 integer rounding: 16
- 1 one place after the decimal point: 15,6
- 2 two decimal places: 15,65

From: <https://wiki.directo.ee/> - **Directo Help**

Permanent link: **<https://wiki.directo.ee/en/valuuta?rev=1665393388>**

Last update: **2022/10/10 12:16**

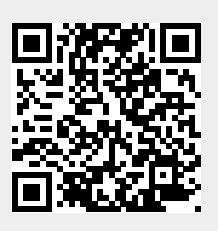